# Sédimentation de formes de vie artificielle dans un environnement avec gravité<sup>∗</sup>

Calcul autonomique

<https://www.ibisc.univ-evry.fr/~sivanov/fr/alife-intro.html> <sergiu.ivanov@univ-evry.fr>

## Déroulement de la séance

Dans ce TD, nous allons programmer de la vie artificielle dans l'environnement NetLogo. L'environnement NetLogo peut être téléchargé ici :

<http://ccl.northwestern.edu/netlogo/6.0.2/>

Ce TD consiste en 2 parcours comprenant 3 objectifs au total :

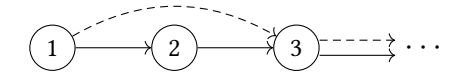

Le parcours  $\longrightarrow$  est destiné à ceux qui n'ont jamais utilisé NetLogo. Le parcours  $\rightarrow$  est destiné à ceux qui ont déjà utilisé NetLogo. Le · · · à la fin des parcours veut dire que le problème posé dans l'objectif [3](#page-0-2) est ouvert à l'exploration.

# <span id="page-0-0"></span>Objectif 1 : NetLogo

NetLogo est un environnement de modélisation de systèmes multi-agents. La réalisation de NetLogo est fondé dans les automates cellulaires.

Suivez les 5 premiers sections du manuel utilisateur de NetLogo (de « What is NetLogo » à « Tutorial 3 : Procedures ») :

<http://ccl.northwestern.edu/netlogo/docs/>

#### <span id="page-0-1"></span>Objectif 2 : Le jeu de la vie

Le jeu de la vie est un automate cellulaire inventé par John Horton Conway. Dans le jeu de la vie, chaque cellule peut être « morte » ou « vivante ». Le programme d'une cellule dépend de son état :

- une cellule vivante avec  $\lt 2$  voisins vivants meurt;
- $-$  une cellule vivante avec 2 ou 3 voisins vivants survit:
- $-$  une cellule vivante avec  $>$  3 voisins meurt :
- une cellule morte avec 3 voisins vivants devient vivante.

Ce programme vise à représenter la dynamique d'individus qui meurent en cas de sous- et surpopulation et qui se reproduisent. Pour plus de détails sur le jeu de la vie, vous pouvez lire la page Wikipédia correspondante [\[2\]](#page-1-0).

Réalisez le jeu de la vie dans l'environnement de modélisation NetLogo. Ensuite faites varier les valeurs seuils (2 et 3) et observez les changements engendrés.

<span id="page-0-2"></span><sup>∗</sup>Version simplifiée du sujet de stage « Étude par expérimentation numérique de la diversité et de la survie de formes de vie artificielles dans un environnement stratifié par sédimentation différentielle » proposé par Nicolas Glade à TIMC-IMAG, Grenoble, et réalisé par Clément Hege : [https://theopensciencedoor.blogspot.fr/2017/06/](https://theopensciencedoor.blogspot.fr/2017/06/vie-artificielle-dans-un-environnement.html) [vie-artificielle-dans-un-environnement.html](https://theopensciencedoor.blogspot.fr/2017/06/vie-artificielle-dans-un-environnement.html)

#### Objectif 3 : Les créatures dans un environnement avec gravité

Nous allons utiliser NetLogo pour réaliser un environnement de vie artificielle consistant en des créatures qui se déplacent et s'entredévorent [\[1\]](#page-1-1) sur une grille bidimensionnelle. Les créatures sont carrées et font la taille d'une case de la grille. Une créature et caractérisée par les paramètres suivants :

- la masse : le facteur déterminant le degré auquel la créature est sujette à la gravité ;
- les organes : une créature peut avoir une nageoire, une bouche, ou aucun organe sur chacune de ses 4 faces ;
- l'orientation : les créatures peuvent faire des rotations de 90◦ sur elles-même, faisant varier ainsi la position de leurs organes par rapport à l'axe vertical.

Chaque organe a une probabilité de 0,5 de s'activer. Une nageoire qui s'active déplace la créature dans la case opposée à la face de la nageoire. Une bouche qui s'active mange la créature dans la case adjacente à la face de la bouche et rajoute la masse de la créature mangée à la masse de la créature qui l'a mangée.

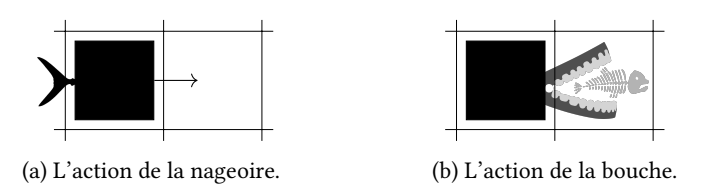

Figure 1 – Les actions des organes.

Les créatures peuvent effectuer des rotations de  $90^{\circ}$  sur elles-mêmes avec une probabilité de  $0,\!5.$ La gravité se manifeste comme la probabilité de déplacement vers le bas de la créature. Pour une créature de masse m, cette probabilité est m si  $m \leq 1$  et 1 sinon.

<span id="page-1-2"></span>On initialisera l'environnement avec un nombre arbitraire de créatures de l'un des types énumérés dans la table [1.](#page-1-2)

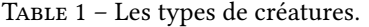

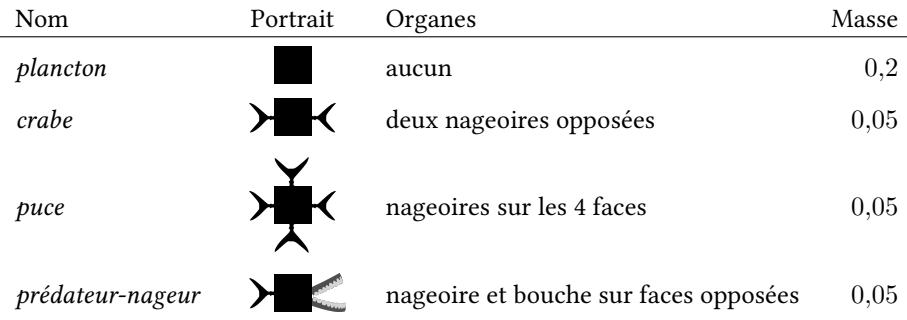

Une fois l'environnement réalisé, faites varier ses paramètres et analysez les changements que ces variations produisent.

#### Pistes de réflexion

- 1. Certaines créatures peuvent devenir obèses à cause de la croissance non bornée de leur masse. Comment gérer le problème d'obésité ?
- 2. Les créatures pourraient se reproduire par division. Comment assurer la variabilité des caractéristiques de la descendance ?

## Références

- <span id="page-1-1"></span>[1] Clément Hege. Étude par expérimentation numérique de la diversité et de la survie de formes de vie artificielles dans un environnement stratifié par sédimentation différentielle, 2017.
- <span id="page-1-0"></span>[2] Wikipedia. Conway's Game of Life — Wikipedia, The Free Encyclopedia, 2017. [Online ; accessed 19-November-2017].
- [3] openclipart. <https://openclipart.org/>.